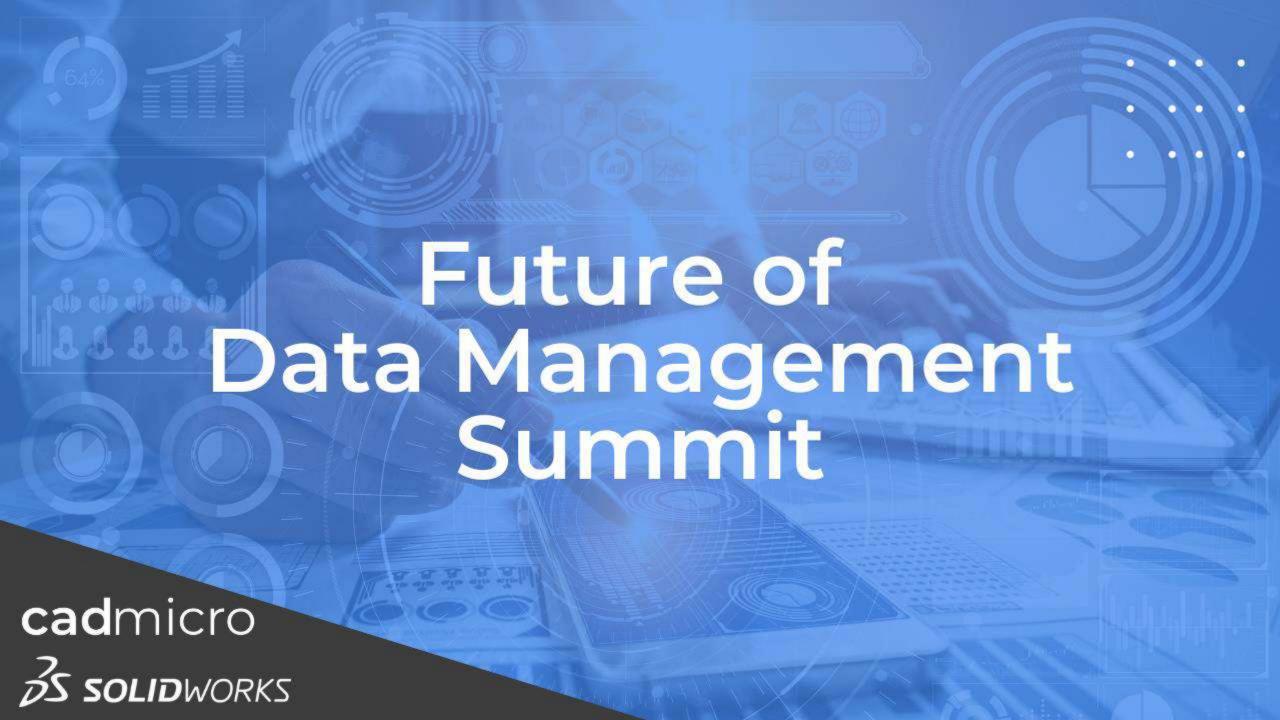

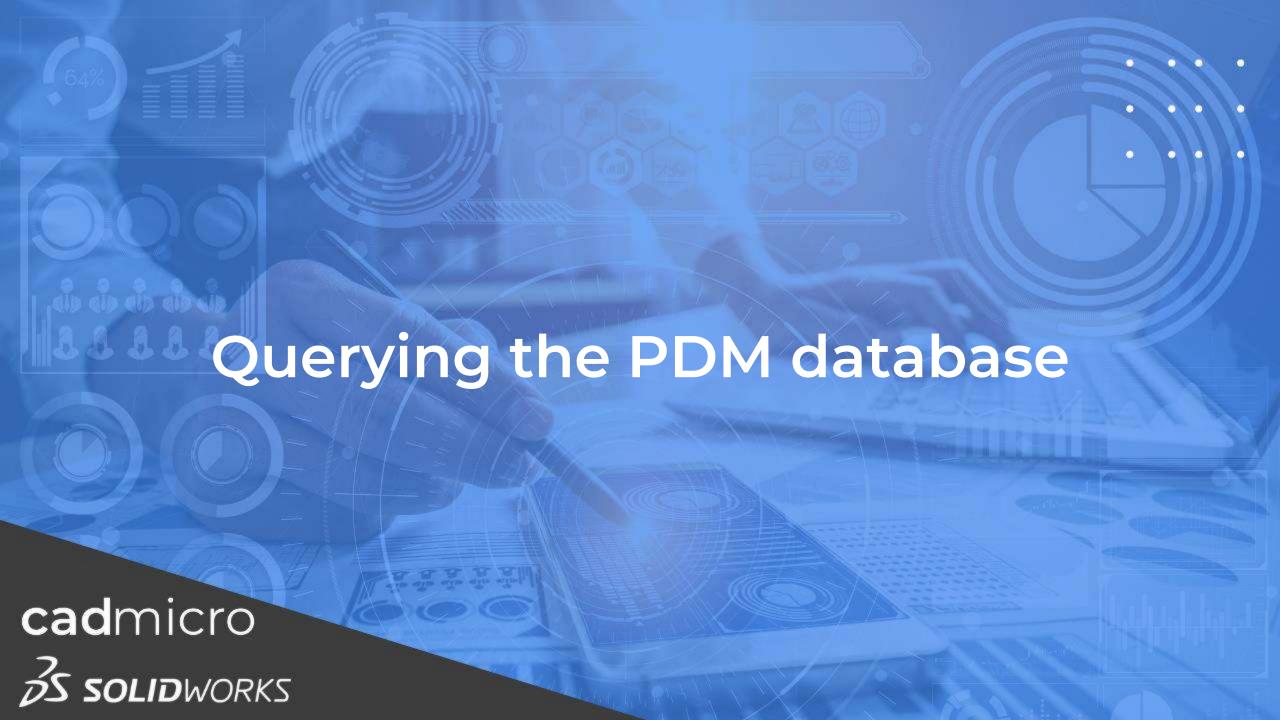

#### PDM Architecture

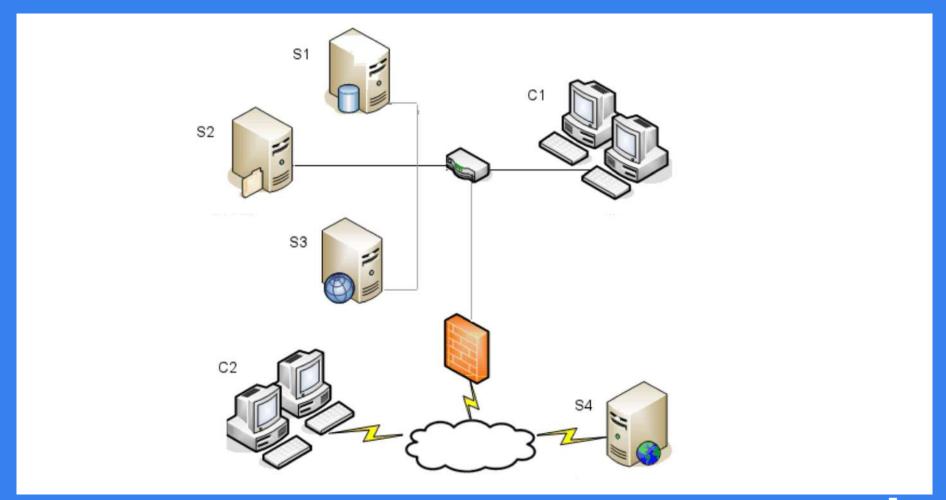

## Why??

- Search and SQL Reports
- PDM Reports
- Troubleshooting
- Dashboards
- Custom apps

#### **WARNING!!!**

- Backup, Backup, Backup
- Use Sandbox environment
- Read-Only
- Do not make changes to database structure
- Test Queries against large database and Major version releases
- For Web applications use SOLIDWORKS PDM Professional Web API

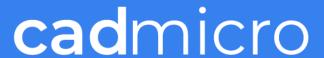

# Report Generator general considerations

- Data that a query accesses does not follow the permissions of the logged in user
- Not possible to use temp tables
  - No Drop and update commands
- Try using report query arguments
  - FileId, UserID, ProjectID, GroupID, StatusID and String

#### PDM database structure

```
select type_desc, count(*) as 'No'
from sys.objects
group by type_desc
order by 2 desc
```

|    | type_desc                        | No  |
|----|----------------------------------|-----|
| 1  | SQL_STORED_PROCEDURE             | 942 |
| 2  | FOREIGN_KEY_CONSTRAINT           | 355 |
| 3  | USER_TABLE                       | 249 |
| 4  | DEFAULT_CONSTRAINT               | 246 |
| 5  | PRIMARY_KEY_CONSTRAINT           | 191 |
| 6  | SQL_SCALAR_FUNCTION              | 176 |
| 7  | SYSTEM_TABLE                     | 72  |
| 8  | SQL_TRIGGER                      | 49  |
| 9  | SQL_INLINE_TABLE_VALUED_FUNCTION | 34  |
| 10 | INTERNAL_TABLE                   | 22  |
| 11 | SQL_TABLE_VALUED_FUNCTION        | 13  |
| 12 | UNIQUE_CONSTRAINT                | 5   |
| 13 | SERVICE_QUEUE                    | 3   |
| 14 | VIEW                             | 2   |
| 15 | CHECK_CONSTRAINT                 | 1   |

#### Table Types

- Document details (such as Documents, DocumentConfiguration)
- Projects to store information about folders (Projects, DocumentsInProjects)
- File versioning (Revisions, DocumentRevisionConfiguration)
- Document references (Xrefs, XrefConfiguration)
- Metadata (VariableValue)
- Replication (ArchiveServerStored, ArchiveServers, ArchiveServerNeighbour)
- Bill of Materials (BomSheetValue, BomSheets, etc.)
- Document change history (HistoryRename, HistoryDelete, etc.)
- Workflows (Workflows, State, Transtions, etc.)
- Notifications for changes to documents or projects (Notifications, Messages)

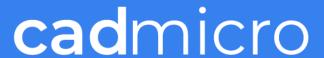

#### Table Types (2)

- Cards for files, folders, search, or templates (Cards, CardLists, CardControls)
- Custom columns for the search tool or SOLIDWORKS PDM File Explorer (CustomColumn)
- Search (SearchFavorites)
- Cold storage (ColdStorage, ColdStoreSchemas, etc.)
- User and group rights (GroupRights, UserRights, etc.)
- Tasks (Tasks, TasksInstances)
- Reports to store report queries and settings (ReportQueries)
- Serial numbers (SerialNumbers, SerialNumberPushBackCounters)
- Variables (Variable, VariableAliases)

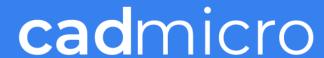

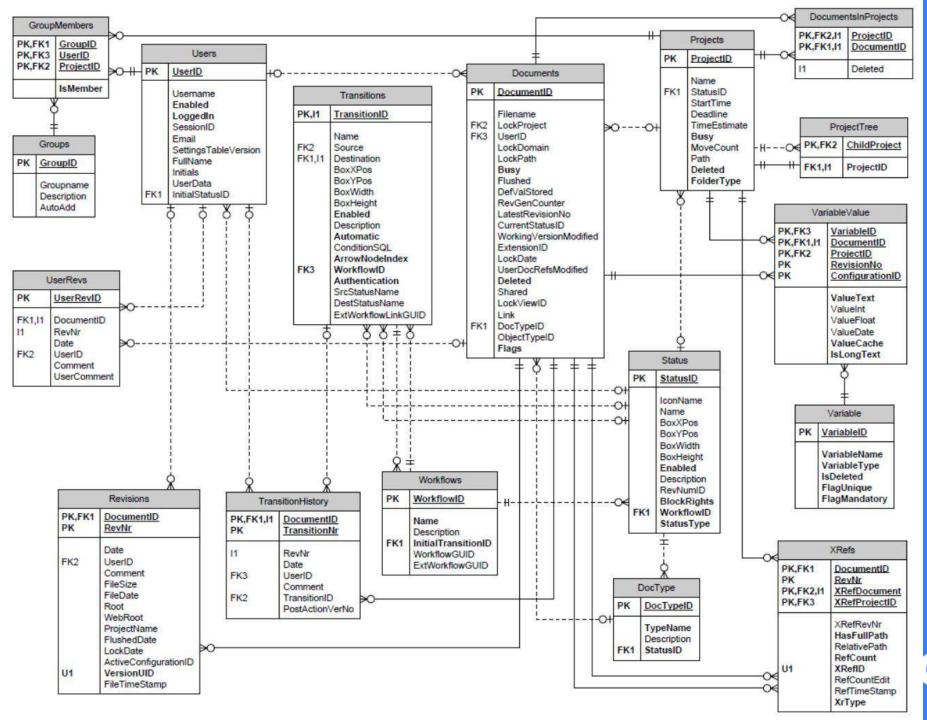

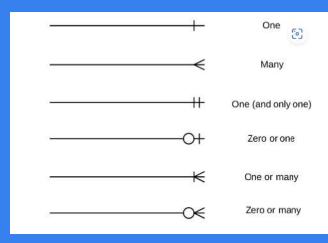

#### Main Tables

- Documents
- Projects
- Revisions
- Xrefs
- VariableValue

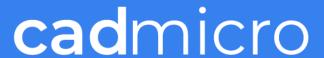

#### Documents table

- The DocumentID represents the unique ID for any file in the vault.
- The Filename is the name of the document. However, depending on the ObjectTypeID, the Filename can also be the name of a virtual document, a saved BOM, a cut-list, or an item
- The LockProject, UserID, LockDomain, LockPath, LockDate, and LockViewIDdata stores information about what folder, user, computer, path, date and local ViewID a checked out (locked) file has.
- LockProject=2 (which represents "no project") or UserID=1 (which represents "no user").

| Column Name            | Data Type        | Allow Nulls |
|------------------------|------------------|-------------|
| DocumentID             | int              | NOT NULL    |
| Filename               | nvarchar(255)    | NULL        |
| LockProject            | int              | NULL        |
| UserID                 | int              | NULL        |
| LockDomain             | nvarchar(255)    | NULL        |
| LockPath               | nvarchar(255)    | NULL        |
| Busy                   | bit              | NOT NULL    |
| Flushed                | int              | NULL        |
| DefValStored           | int              | NULL        |
| RevGenCounter          | int              | NULL        |
| LatestRevisionNo       | int              | NULL        |
| CurrentStatusID        | int              | NULL        |
| WorkingVersionModified | int              | NULL        |
| ExtensionID            | int              | NULL        |
| LockDate               | datetime         | NULL        |
| UserDocRefsModified    | bit              | NULL        |
| Deleted                | bit              | NOT NULL    |
| Shared                 | int              | NULL        |
| LockViewID             | uniqueidentifier | NULL        |
| Link                   | bit              | NULL        |
| DocTypeID              | int              | NULL        |
| <b>ObjectTypeID</b>    | int              | NULL        |
| Flags                  | int              | NOT NULL    |

#### Documents table (2)

- The LatestRevisionNo column shows the latest version.
- The CurrentStatusID column can be joined with the Status table to obtain, for example, the workflow state name.
- The ExtensionID column can be joined with the FileExtension table to retrieve file extensions (such as sldprt).
- Shared

| Column Name            | Data Type        | Allow Nulls |
|------------------------|------------------|-------------|
| DocumentID             | int              | NOT NULL    |
| Filename               | nvarchar(255)    | NULL        |
| LockProject            | int              | NULL        |
| UserID                 | int              | NULL        |
| LockDomain             | nvarchar(255)    | NULL        |
| LockPath               | nvarchar(255)    | NULL        |
| Busy                   | bit              | NOT NULL    |
| Flushed                | int              | NULL        |
| DefValStored           | int              | NULL        |
| RevGenCounter          | int              | NULL        |
| LatestRevisionNo       | int              | NULL        |
| CurrentStatusID        | int              | NULL        |
| WorkingVersionModified | int              | NULL        |
| ExtensionID            | int              | NULL        |
| LockDate               | datetime         | NULL        |
| UserDocRefsModified    | bit              | NULL        |
| Deleted                | bit              | NOT NULL    |
| Shared                 | int              | NULL        |
| LockViewID             | uniqueidentifier | NULL        |
| Link                   | bit              | NULL        |
| DocTypeID              | int              | NULL        |
| <b>ObjectTypeID</b>    | int              | NULL        |
| Flags                  | int              | NOT NULL    |

#### Revisions table

- The DocumentID is the unique ID for the file from Documents table and the RevNr column indicates document version
- Date display the time of check in for the document
- The UserID, Comment, and FileSize data stores user, comment, and file size information at the time of document check in.

| Column Name           | Data Type     | ALLOW NULLS |
|-----------------------|---------------|-------------|
| DocumentID            | int           | NOT NULL    |
| RevNr                 | int           | NOT NULL    |
| Date                  | datetime      | NULL        |
| UserID                | int           | NULL        |
| Comment               | ntext         | NULL        |
| FileSize              | int           | NULL        |
| FileDate              | datetime      | NULL        |
| Root                  | nvarchar(255) | NULL        |
| WebRoot               | nvarchar(255) | NULL        |
| ProjectName           | nvarchar(255) | NULL        |
| FlushedDate           | datetime      | NULL        |
| LockDate              | datetime      | NULL        |
| ActiveConfigurationID | int           | NULL        |
| VersionUID            | bigint        | NOT NULL    |
| FileTimeStamp         | datetime      | NULL        |

#### Revisions table (2)

- The Root column shows the root of the local file vault view during check in. This information is used to build the correct reference paths when files with references are cached in vault views in different locations.
- The VersionUID is a unique ID given to each file version at check in. This information is used in replicate vaults to identify which server contains which version.

| Column Name           | Data Type     | ALLOW NULLS |
|-----------------------|---------------|-------------|
| DocumentID            | int           | NOT NULL    |
| RevNr                 | int           | NOT NULL    |
| Date                  | datetime      | NULL        |
| UserID                | int           | NULL        |
| Comment               | ntext         | NULL        |
| FileSize              | int           | NULL        |
| FileDate              | datetime      | NULL        |
| Root                  | nvarchar(255) | NULL        |
| WebRoot               | nvarchar(255) | NULL        |
| ProjectName           | nvarchar(255) | NULL        |
| FlushedDate           | datetime      | NULL        |
| LockDate              | datetime      | NULL        |
| ActiveConfigurationID | int           | NULL        |
| VersionUID            | bigint        | NOT NULL    |
| FileTimeStamp         | datetime      | NULL        |

#### **Xrefs**

- The DocumentID and RevNr columns show the unique document ID and version of the "parent" file that contains a reference
- The XRefDocument and XRefRevNr columns show which "child" document ID and version that the parent is referencing.
- The XRefID is a unique ID for this parent-child reference relationship. This ID is used to join the XRefConfiguration table to retrieve additional reference information about what configuration relationship the reference contains
- The XrType data represents the reference type. For example, 1 for normal references and 6 for contextual references

| Column Name   | Data Type     | Allow Nulls |
|---------------|---------------|-------------|
| DocumentID    | int           | NOT NULL    |
| RevNr         | int           | NOT NULL    |
| XRefDocument  | int           | NOT NULL    |
| XRefProjectID | int           | NOT NULL    |
| XRefRevNr     | int           | NULL        |
| HasFullPath   | bit           | NOT NULL    |
| RelativePath  | nvarchar(300) | NULL        |
| RefCount      | int           | NOT NULL    |
| XRefID        | int           | NOT NULL    |
| RefCountEdit  | float         | NULL        |
| RefTimeStamp  | datetime      | NULL        |
| ХгТуре        | int           | NOT NULL    |

#### Variable Table

- The VariableID identifies the variable holding the value, which can be joined with the Variable table to retrieve the variable name or other variable properties such as unique, mandatory, etc
- The DocumentID and RevisionNo columns display the document ID and versionfor which the value applies
- The ProjectID column shows the project ID for which the value applies. When the variable value is for a file, the ProjectID has a value 2 (to indicate "no folder"). When the variable value is for a folder, the DocumentID, RevisionNo, and ConfigurationID columns all display a value of 1 (to indicate "no file");

| Column Name     | Data Type     | Allow Nulls |
|-----------------|---------------|-------------|
| VariableID      | int           | NOTNULL     |
| DocumentID      | int           | NOTNULL     |
| ProjectID       | int           | NOTNULL     |
| RevisionNo      | int           | NOTNULL     |
| ConfigurationID | int           | NOTNULL     |
| ValueText       | nvarchar(max) | NOTNULL     |
| ValueInt        | int           | NULL        |
| ValueFloat      | float         | NULL        |
| ValueDate       | datetime      | NULL        |
| ValueCache      | nvarchar(64)  | NOTNULL     |
| IsLongText      | bit           | NOTNULL     |

## Variable Table (2)

- The ConfigurationID identifies the configuration that contains the value. ConfigurationID can be joined with the DocumentConfiguration table to get the actual configuration name.
- The ValueText and ValueCache columns display the actual variable value (metadata). Both types of data serve the same role, however the ValueCache data is limited to the first 64 characters of the variable value.

| Column Name     | Data Type     | Allow Nulls |
|-----------------|---------------|-------------|
| VariableID      | int           | NOTNULL     |
| DocumentID      | int           | NOTNULL     |
| ProjectID       | int           | NOTNULL     |
| RevisionNo      | int           | NOTNULL     |
| ConfigurationID | int           | NOTNULL     |
| ValueText       | nvarchar(max) | NOTNULL     |
| ValueInt        | int           | NULL        |
| ValueFloat      | float         | NULL        |
| ValueDate       | datetime      | NULL        |
| ValueCache      | nvarchar(64)  | NOTNULL     |
| IsLongText      | bit           | NOTNULL     |

#### Report Types

- Reports for documents
- Reports for variable values
- Reports for database settings
- Statistics
- Reports for vault administration

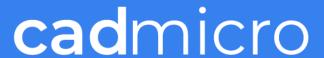

#### Report for documents

- General Documents detail
  - Documents details Common tables for this type of report include Documents, DocumentsInProjects, Projects, Revisions, Status, and Users.

#### Example of Query 4-2 results:

|   | Filename             | Status name | Latest Revision No | Category | Modified by | Checked In          | Configuration Name | File path                               |
|---|----------------------|-------------|--------------------|----------|-------------|---------------------|--------------------|-----------------------------------------|
| 1 | DOC-000000448.SLDDRW | Approved    | 4                  | 10       | Matt        | 2013-11-21 13:25:00 | Sheet 1            | C:\_Vault Views\TSQLDemo\Projects\PRJ-0 |
| 2 | DOC-000000538.SLDDRW | Approved    | 4                  |          | Matt        | 2013-11-21 13:25:00 | Sheet1             | C:\_Vault Views\TSQLDemo\Projects\PRJ-0 |
| 3 | DOC-000000353.SLDDRW | Approved    | 3                  | _        | Mark        | 2013-11-19 12:23:00 | Sheet1             | C:\_Vault Views\TSQLDemo\Projects\PRJ-0 |

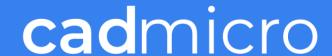

## Report for documents (2)

- Document versions 4-3
  - Document versions Common tables for this report are Documents and Revisions. For checked in versions, you can use additional tables such as Users, FileExtension or DocumentConfiguration to get user details, file extensions, or configuration names.

#### Example of Query 4-3 results:

|   | Filename             | Version | Modifed by | Checked In          | Configuration Name | File path                                        |
|---|----------------------|---------|------------|---------------------|--------------------|--------------------------------------------------|
|   | DOC-000000448.SLDDRW | 1/4     | David      | 2013-10-27 16:57:00 | Sheet 1            | C:\_Vault Views\TSQLDemo\Projects\PRJ-000002\CAD |
| 2 | DOC-000000448.SLDDRW | 2/4     | Matt       | 2013-10-29 17:03:00 | Sheet 1            | C:\_Vault Views\TSQLDemo\Projects\PRJ-000002\CAD |
| 3 | DOC-000000448.SLDDRW | 3/4     | David      | 2013-11-11 10:17:00 | Sheet1             | C:\_Vault Views\TSQLDemo\Projects\PRJ-000002\CAD |
| 4 | DOC-000000448.SLDDRW | 4/4     | Matt       | 2013-11-21 13:25:00 | Sheet 1            | C:\_Vault Views\TSQLDemo\Projects\PRJ-000002\CAD |
| 5 | DOC-000000538.SLDDRW | 1/4     | David      | 2013-10-27 16:59:00 | Sheet 1            | C:\_Vault Views\TSQLDemo\Projects\PRJ-000002\CAD |
| 6 | DOC-000000538.SLDDRW | 2/4     | Matt       | 2013-10-29 17:03:00 | Sheet 1            | C:\_Vault Views\TSQLDemo\Projects\PRJ-000002\CAD |

#### Report for documents (3)

- Document and replication details 4-4
  - Document and replication details You can use ArchiveServers to get the replication server details and ArchiveServerStored for information about replicated files.

#### Example of Query 4-4 results:

|   | Filename                      | Version | Modified by | Check In date       | Check In comment | Replicated on servers   |
|---|-------------------------------|---------|-------------|---------------------|------------------|-------------------------|
| 1 | SHAFT - PULLEY.SLDPRT         | 1/2     | David       | 2013-10-27 10:29:00 |                  | TS-APW8X64-SWK          |
| 2 | SHAFT - PULLEY.SLDPRT         | 2/2     | David       | 2013-10-27 10:35:00 |                  | TS-APW8X64-SWK, W7X64C1 |
| 3 | SHAFT - LINEAR BEARING.SLDPRT | 1/2     | David       | 2013-10-27 10:29:00 |                  | TS-APW8X64-SWK          |
| 4 | SHAFT - LINEAR BEARING.SLDPRT | 2/2     | David       | 2013-10-27 10:35:00 |                  | TS-APW8X64-SWK, W7X64C1 |
| 5 | SHAFT - HEAD ASSY.SLDPRT      | 1/2     | David       | 2013-10-27 10:29:00 |                  | TS-APW8X64-SWK          |

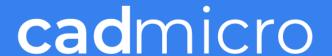

## Report for documents (4)

- Document references 4-5
  - This report requires using the Xrefs table to retrieve references. The report uses a recursive method to loop through all document references. This example retrieves only the file structure and reference type. However, it is possible to extract addition information by combining with Queries 4-2 or 4-3

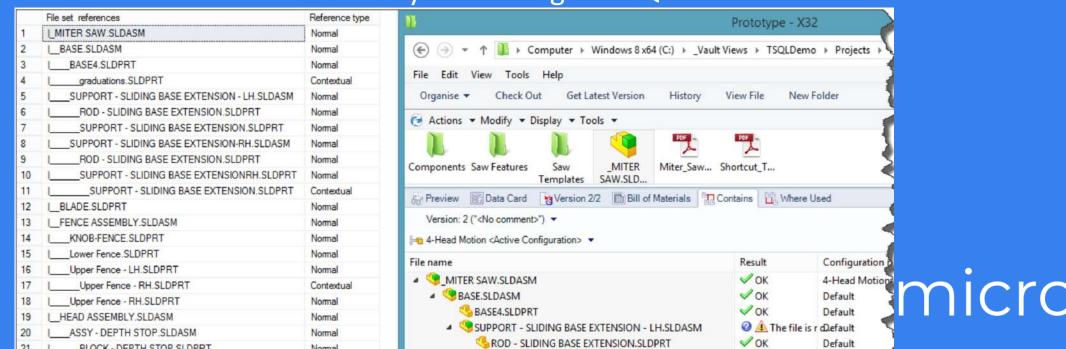

#### Report for variable values

- Specific document 4-6
  - Specific document The main table for retrieving variable values is the VariableValue table, can be joined with tables such as Variable to get variable names or Revisions to get version details

#### Example of Query 46 results:

|   | Filename             | Version | Configuration Name | Variable Name  | Value         | File path                                        |
|---|----------------------|---------|--------------------|----------------|---------------|--------------------------------------------------|
| 1 | DOC-000000538.SLDDRW | 1/4     | Sheet1             | Project number | PRJ-000002    | \Projects\PRJ-000002\CAD Documents\DOC-000000538 |
| 2 | DOC-000000538.SLDDRW | 1/4     | Sheet1             | Project Name   | Model X32-02  | \Projects\PRJ-000002\CAD Documents\DOC-000000538 |
| 3 | DOC-000000538.SLDDRW | 1/4     | Sheet1             | Number         | DOC-000000578 | \Projects\PRJ-000002\CAD Documents\DOC-000000538 |
| 4 | DOC-000000538.SLDDRW | 1/4     | Sheet1             | Date           | 2013-10-27    | \Projects\PRJ-000002\CAD Documents\DOC-000000538 |

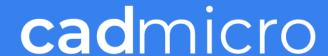

## Report for variable values (2)

- Specific folder 4-7
  - Specific folder The Variable Value table also contains the variable values for folders.

|   | Name       | Folderpath            | Variable name    | Variable Value |
|---|------------|-----------------------|------------------|----------------|
| 1 | PRJ-000001 | \Projects\PRJ-000001\ | Project Name     | Model X32-001  |
| 2 | PRJ-000001 | \Projects\PRJ-000001\ | Author           | Mark           |
| 3 | PRJ-000001 | \Projects\PRJ-000001\ | Project number   | PRJ-000001     |
| 4 | PRJ-000001 | \Projects\PRJ-000001\ | Date             | 2013-10-27     |
| 5 | PRJ-000001 | \Projects\PRJ-000001\ | Project Location | Americas       |
| 6 | PRJ-000001 | \Projects\PRJ-000001\ | Manager          | Mark           |

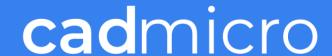

#### Report for database settings

- General Settings 4-9
  - General Settings The Settings table stores the main user settings that are available in SOLIDWORKS PDM Administration Tool. The next example retrieves only settings from the Reference Dialog page of the Settings dialog box

|   | UserName | Setting                                                                         | Status |
|---|----------|---------------------------------------------------------------------------------|--------|
| 1 | Admin    | Always work with latest &version of files.                                      | OFF    |
| 2 | Admin    | Check out files silently without showing the check out dialog box.              | OFF    |
| 3 | Admin    | Try to check out all referenced files when the referencing file is checked out. | ON     |
| 4 | Admin    | Do not mark &referenced files when changing state.                              | OFF    |
| 5 | Admin    | Show "not rebuilt" warnings on drawings and assemblies in need of rebuilding.   | ON     |
| 6 | Admin    | Auto select reference files to get latest when checking out.                    | ON     |
| 7 | Admin    | Enable the get version command in SolidWorks Add-in.                            | OFF    |

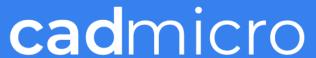

#### Statistics

- Statistics 4-12
  - Statistics data is useful for vault maintenance or project management. You can also generate statistics to show an audit trail for various data

|    | Day        | NewFiles | NewFileVersions | NewFileRreference | TransitionOperations | DeleteOperations |
|----|------------|----------|-----------------|-------------------|----------------------|------------------|
| 1  | 27/10/2013 | 410      | 688             | 8                 | 681                  | 0                |
| 2  | 28/10/2013 | 2        | 3               | 0                 | 2                    | 0                |
| 3  | 29/10/2013 | 0        | 133             | 0                 | 266                  | 0                |
| 4  | 05/11/2013 | 1        | 8               | 3                 | 263                  | 0                |
| 5  | 08/11/2013 | 1        | 1               | 0                 | 2                    | 0                |
| 6  | 09/11/2013 | 1        | 2               | 0                 | 1                    | 0                |
| 7  | 11/11/2013 | 0        | 19              | 0                 | 133                  | 0                |
| 8  | 12/11/2013 | 1        | 1               | 0                 | 1                    | 0                |
| 9  | 19/11/2013 | 1        | 132             | 0                 | 132                  | 0                |
| 10 | 21/11/2013 | 0        | 133             | 0                 | 133                  | 0                |

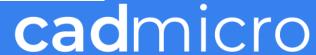

#### Troubleshooting

- Main commands
- Archive Server Service
- Database Server Service
- Performance

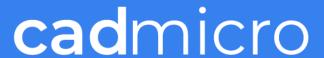

#### Dashboards??

- PDM Report
- MS Excel
- PowerBI

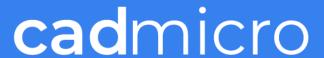

#### **Query Best Practices**

- Adopt good coding practices
- Write code for readability and maintainability
- ii. Avoid using legacy join syntax
- iii. Terminate statements with a semicolon
- iv. Avoid using \*
- v. Use correct casing
- Write Standard code when possible

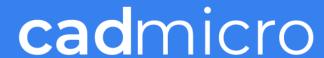

## Questions?

...

Stay up to date on upcoming events & webinars!

www.cadmicro.com/events